## Если Вы долго не получаете Welcome Kit

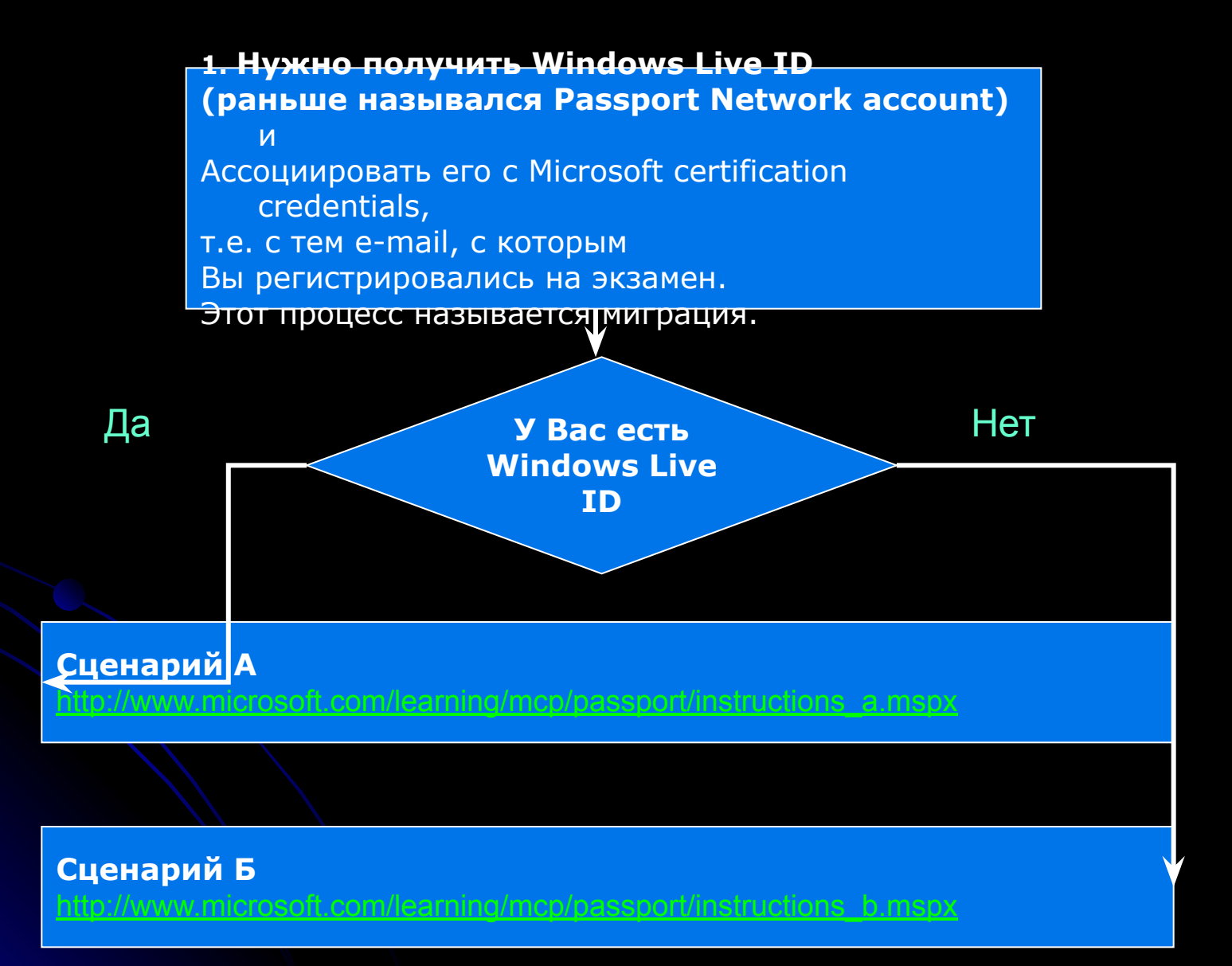

## **2. Получить Ваш MCP ID.**

Для получения MCP ID обратитесь в центр тестирования.

## **3. Получить Access Code.**

Для получения Access Code нужно написать письмо (на английском языке) на следующий электронный адрес:

emeamcp@msdirectservices.com

В письме укажите:

1. фамилию и имя как они были написаны при

регистрации на экзамен;

2. MCP ID;<br>3. Ваше-т

- 3. Ваш e-mail, с которым Вы регистрировались на экзамен;
- 4. просьбу прислать Access Code.

## **Другие контактные данные:**

Telephone (49) (5241) 179 6057 Fax (49) (5241) 179 6077 Address **Regional Education Service Centre**  Postfach 4000 33414 Verl **GERMANY**